# **Algoritmus a vlastnosti algoritmov**

Mgr. Ing. Roman Horváth, PhD. Katedra matematiky a informatiky Pedagogická fakulta Trnavská univerzita v Trnave [roman.horvath@truni.sk](mailto:roman.horvath@truni.sk)

# **Algoritmus**

- konečná postupnosť krokov (**postup**),
- dostatočne elementárnych,
- ktorých vykonávanie nevyžaduje "vhľad", inteligenciu či intuíciu
- a ktorých vykonávanie dokáže *vyriešiť* predložený *problém*  v **konečnom čase**.
- postupnosť elementárnych krokov vedúca k riešeniu v konečnom čase…

### **Algoritmus vstávania do školy**

- zastav budík,
- vstaň z postele,
- umy sa,
- vyzleč si pyžamo,
- obleč si šaty,
- naraňajkuj sa,
- obuj sa,
- zober tašku,
- vyjdi pred dvere,
- zamkni byt.

(neriešime úplne elementárne úkony typu: otvor dvere, daj zubnú pastu na kefku atď.)

# **Vlastnosti algoritmov**

- **Elementárnosť** postup je zložený z elementárnych krokov (príkazov).
- **Determinovanosť** jednoznačnosť postup má byť zostavený tak, aby bolo v každom okamihu jeho vykonávania zrejmé, čo má nasledovať ďalej a či sa postup už skončil.
- **Rezultatívnosť** pri správnom algoritme musí byť zaručené, že sa dopracujeme k správnemu výsledku, a že postup dáva rovnaké výsledky pri rovnakých vstupných údajoch.

# **Vlastnosti algoritmov**

- **Konečnosť** postup skončí v konečnom čase, po vykonaní konečného počtu činností.
- **Hromadnosť** postup je použiteľný pre celú dostupnú množinu prípustných vstupných hodnôt – pre ľubovoľné vstupné údaje.
- **Efektívnosť** postup skončí v čo najkratšom čase, s využitím čo najmenšieho počtu činností (zdrojov, prostriedkov…).

# **Vstup a výstup**

- •vstup, či výstup údajov môže byť vykonávaný rôznymi spôsobmi:
	- klávesnica / monitor,
	- súbor,
	- databáza,
	- iný proces…

# **Príklady príkazov vstupu**

- Pascal:
	- read(...);
	- readln(...);
- Java:
	- InputStreamReader vstup = **new** InputStreamReader(System.in);
	- BufferedReader čítač = **new** BufferedReader(vstup);
	- try { riadok = čítač.readLine(); } catch …
- GRobot:
	- [Long](http://download.oracle.com/javase/6/docs/api/java/lang/Long.html?is-external=true) I = [Svet](http://cec.truni.sk/horvath/GRobot/GRobot-Svet).čítajCeléČíslo("Počet:");
	- <u>[Double](http://download.oracle.com/javase/6/docs/api/java/lang/Double.html?is-external=true)</u> d = <u>[Svet](http://cec.truni.sk/horvath/GRobot/GRobot-Svet)</u>.čítajReálneČíslo("Číslo:");

# **Príklady príkazov výstupu**

- Pascal:
	- write $(...)$ ;
	- writeln(...);
- Java:
	- System.out.print("…");
	- System.out.println("…");
- GRobot:
	- [Svet](http://cec.truni.sk/horvath/GRobot/GRobot-Svet).[vypíš](http://cec.truni.sk/horvath/GRobot/GRobot-Svet#vypíš-java.lang.Object...-)("Nezadali ste: ");
	- [Svet](http://cec.truni.sk/horvath/GRobot/GRobot-Svet).[vypíšRiadok](http://cec.truni.sk/horvath/GRobot/GRobot-Svet#vypíšRiadok-java.lang.Object...-)("Hra na ozvenu…", [riadok](http://cec.truni.sk/horvath/GRobot/GRobot#riadok));

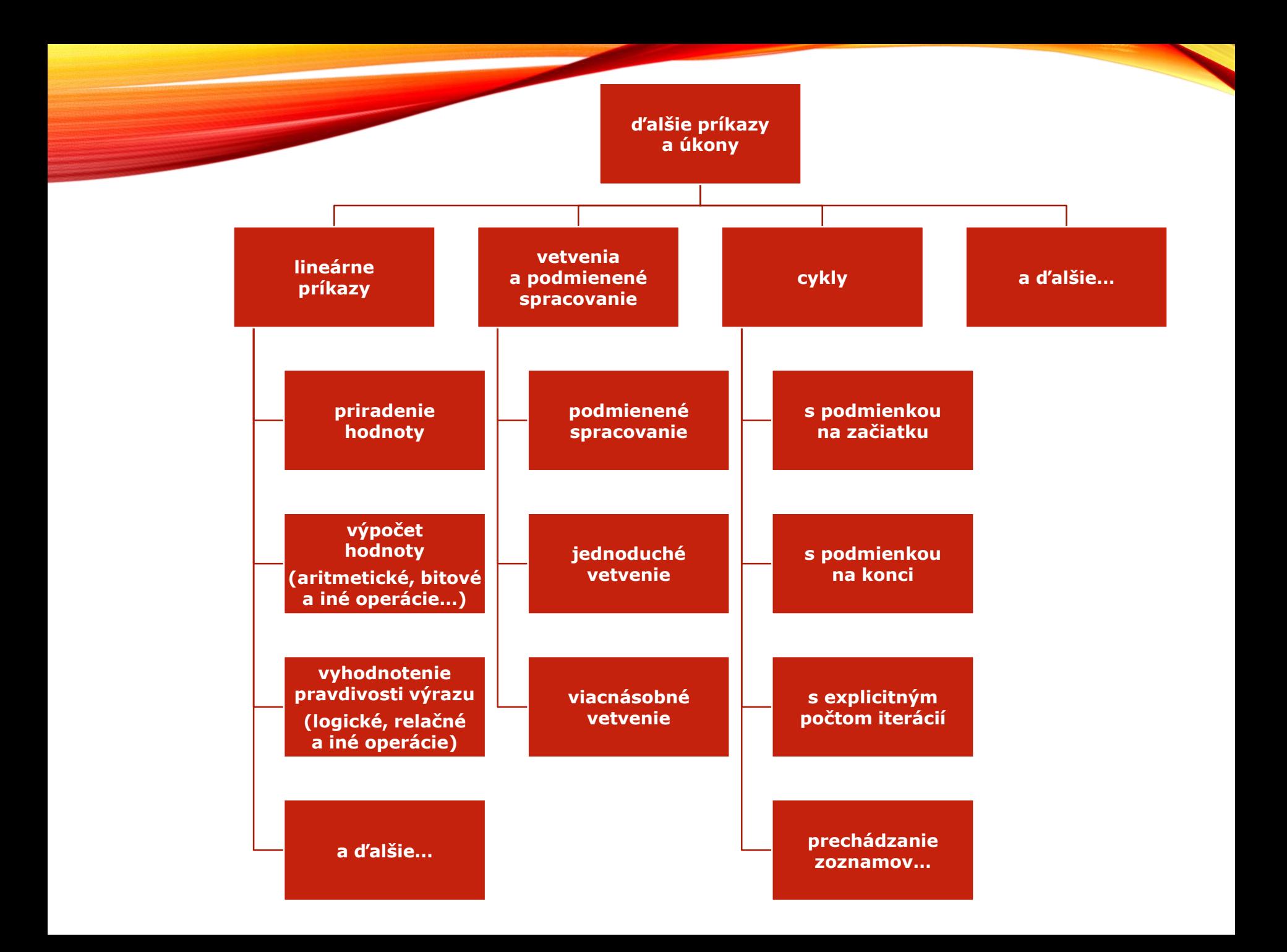

# **Spôsoby vyjadrovania algoritmov**

Mgr. Ing. Roman Horváth, PhD. Katedra matematiky a informatiky Pedagogická fakulta Trnavská univerzita v Trnave [roman.horvath@truni.sk](mailto:roman.horvath@truni.sk)

### **Spôsoby vyjadrovania algoritmov**

- textové
	- slovne,
	- zdrojovým kódom…
- grafické

• …

- vývojové diagramy,
- Nassi-Shneidermanove diagramy = = štruktogram (štruktúrogram)

• ak *«podmienka»* tak *«príkaz(y)»* …

• ak *«podmienka»* tak *«príkaz(y)»*

… inak *«príkaz(y)»*

…

• if *«podmienka»* then begin *«príkazy»*;

… end; • if *«podmienka»* then begin *«príkazy»*;

… end else begin *«príkazy»*;

… end;

• if (*«podmienka»*) { *«príkazy»*;

… }

• if (*«podmienka»*) { *«príkazy»*;

```
…
}
else
{
 «príkazy»;
 …
```
}

• if *a <> 0* then  $c := b / a;$ 

```
• if D = 0 then
  begin
    x1 := (-b + sqrt(D)) / (2 * c);
    x2 := (-b - sqrt(D)) / (2 * c);
 end
 else
  begin
    writeln('Nehľadáme riešenie ',
       'v množine komplexných čísel'); 
 end;
```
• if (*a != 0*)  $c = b / a$ ;

```
• if (D == 0){
    x1 = (-b + \text{Math.sqrt}(D)) / (2 * a);x2 = (-b - \text{Math.sqrt}(D)) / (2 * a);}
  else
  {
    vypíšRiadok("Nehľadáme riešenie " +
       "v množine komplexných čísel"); 
  }
```
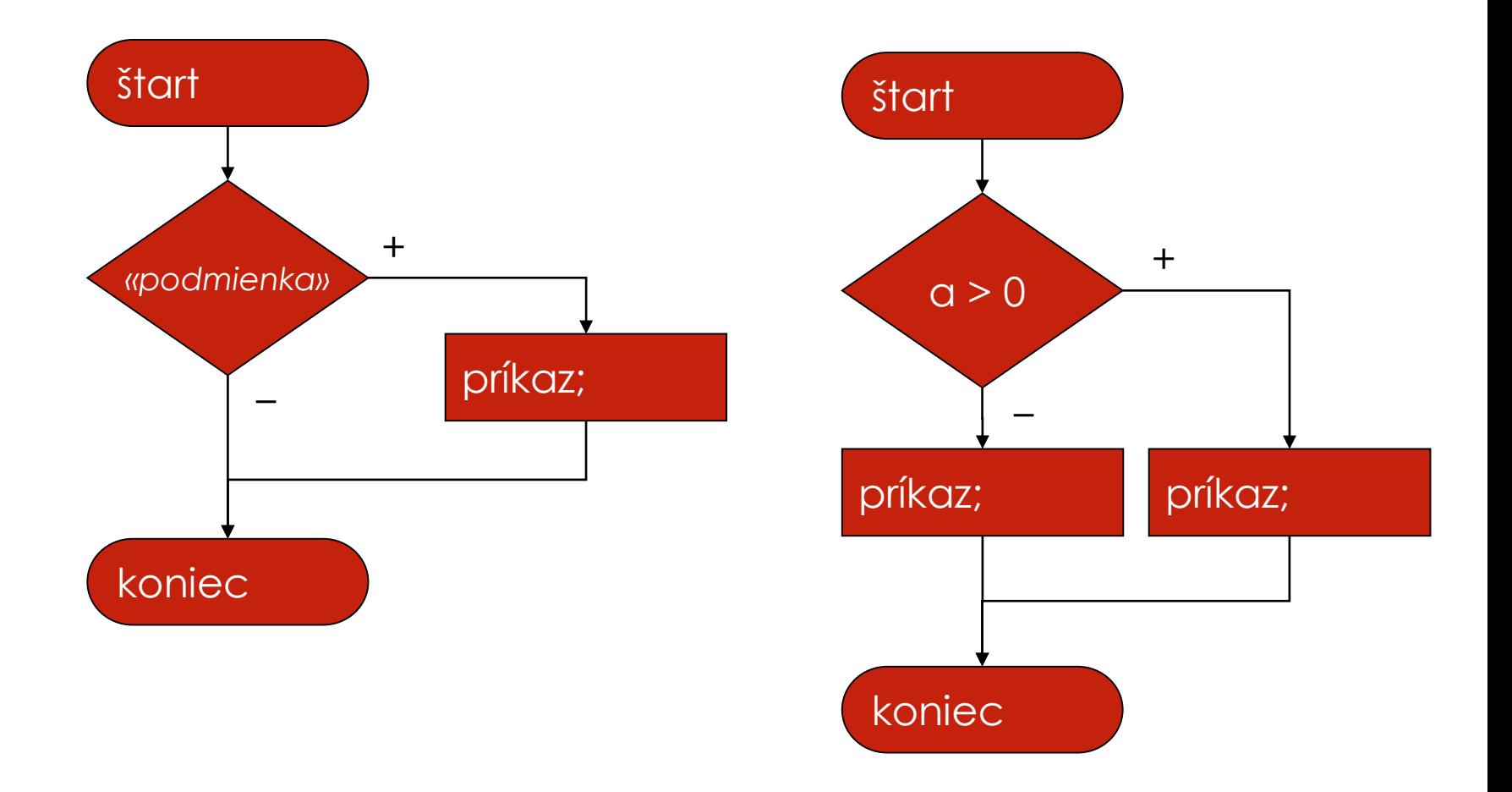

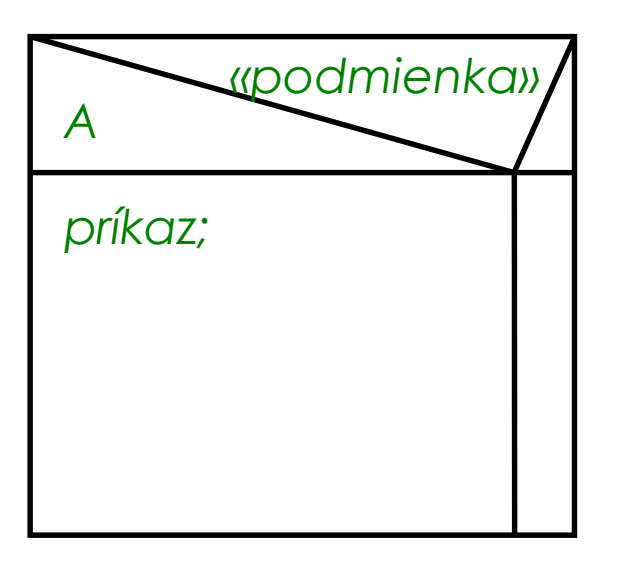

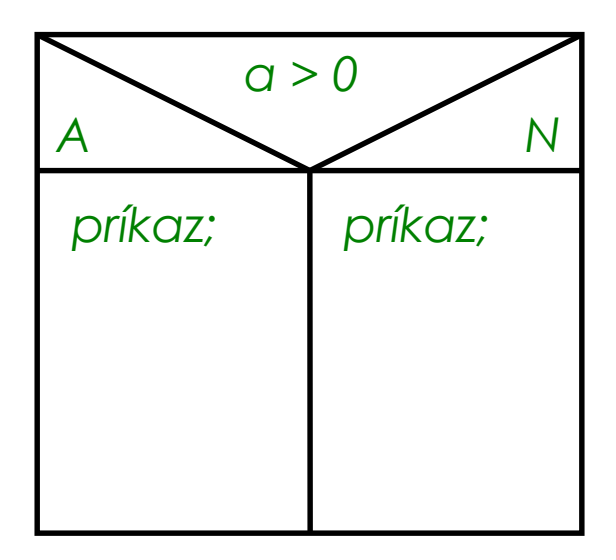

### Príklady použitia  $,$ ;if" (a  $,$ ;if-else"):

• write('Meno: '); readln(meno); write('Heslo: '); readln(heslo);

```
if (meno = 'admin') and (heslo = 'asdfg') then
begin
  writeln('Vitajte!');
  …
end;
```

```
writeln('Dovidenia...');
```
• write('Zadaj a: '); readln(a); write('Zadaj b: '); readln(b);

```
if b \ll 0 then
   writlen('Podiel je: ', a / b);
else
   writlen('Nemôžem deliť nulou! ');
```
### Príklady použitia "if" (a "if-else"):

• String meno = čítajReťazec("meno"); String heslo = čítajReťazec("heslo");

if (meno.equals("admin") && heslo.equals("asdfg"))  $\left\{ \right.$ vypíšRiadok("Vitajte!"); … }

vypíšRiadok("Dovidenia...");

```
• int a = \check{c}ítaj\check{C}íslo ("zadaj a");
   int b = \check{c}ítaj\check{c}íslo\check{c}zadaj b");
```

```
if (b != 0)vypíšRiadok("Podiel je: " + (a / b));
else
   vypíšRiadok("Nemôžem deliť nulou!");
```
• v prípade, že *«premenná»*

má hodnotu *«hodnota1»* tak *«príkaz(y)»*

…

má hodnotu *«hodnota2»* tak *«príkaz(y)»*

…

inak *«príkaz(y)»*

• case *«premenná»* of *«hodnota»*: *«príkaz»*;

> else *«príkazy»*;

end;

• case *c* of

*1*:  $a := 8$ ;

$$
-3
$$
, 2:  $\alpha := c * 14$ ;

else  $a := -2 * c;$ 

end;

• switch (*«premenná»*) { case *«hodnota»*: *«príkazy»*; break;

```
default:
 «príkazy»; 
}
```
- switch (*c*) { case *1*:  $a = 8;$ break; case *-3*: case *2*:
	- $a = c * 14$ ; break;

```
default:
 a = -2 * c;
}
```
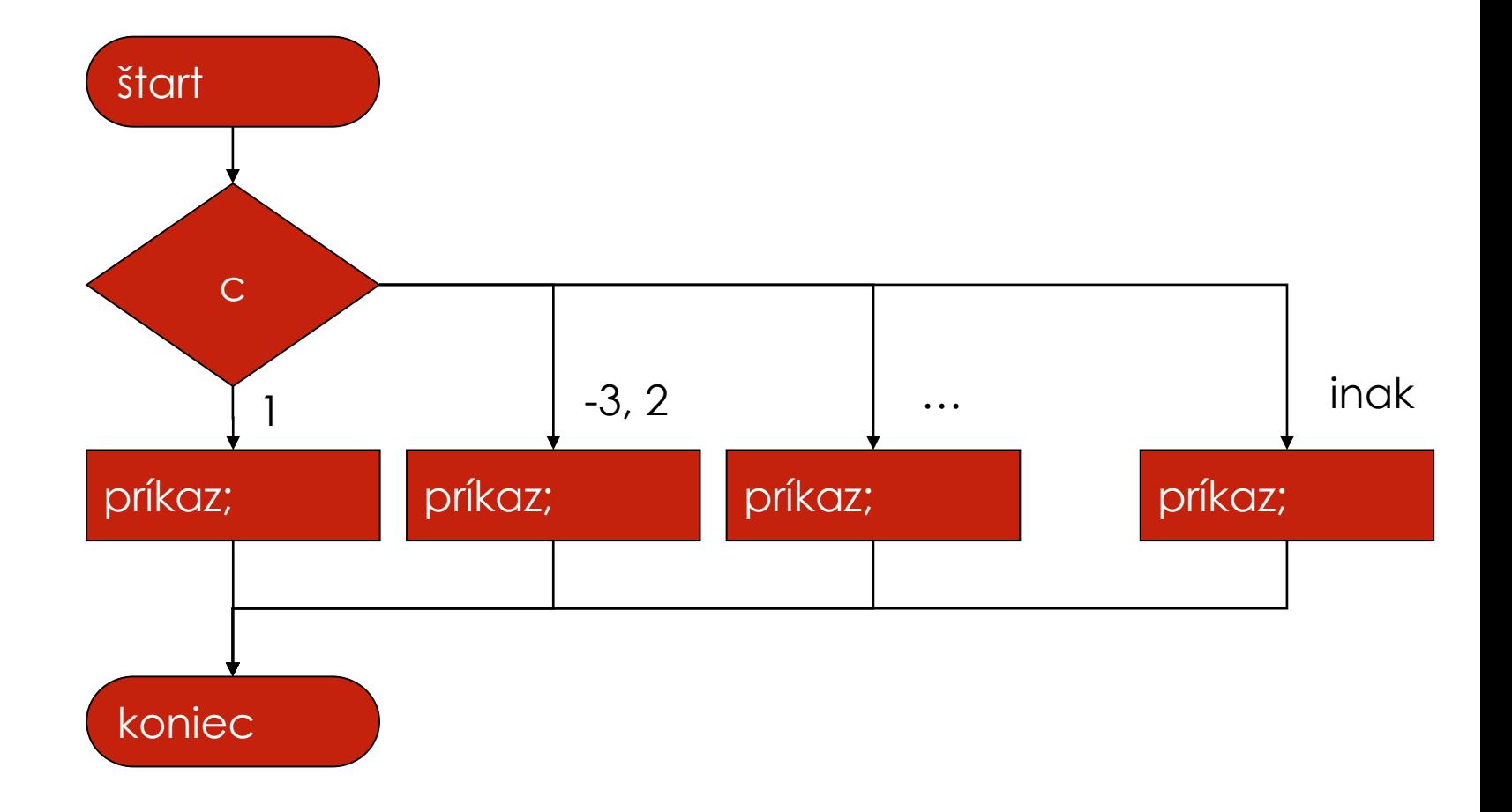

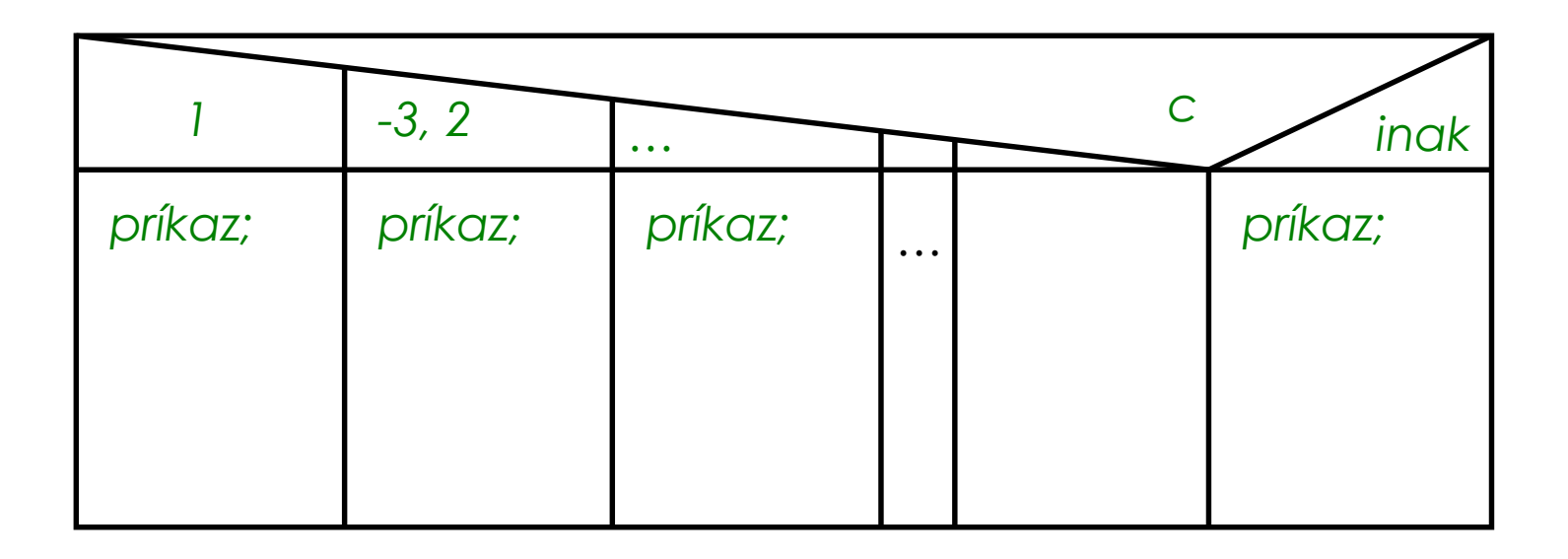

### Príklad použitia "case-of"

```
• writeln('Ponuka:');
 writeln(' 1. Vklad na účet');
 writeln(' 2. Výber v hotovosti');
 writeln(' 3. Žiadosť o hypotéku');
```

```
write('Zadaj voľbu: ');
readln(voľba);
```
#### case voľba of

```
1: writeln(' -- zvolil si vklad na účet --');
2: writeln(' -- zvolil si výber v hotovosťi --');
```

```
3: writeln(' -- zvolil si žiadosť o hypotéku --');
```
else writeln('Neplatná voľba!'); end;

### Príklad použitia "switch"

```
• vypíšRiadok("Ponuka:");
 vypíšRiadok(" 1. Vklad na účet");
 výpíšRiadok(" 2. Výber v hotovósti");
 vypíšRiadok(" 3. Žiadosť o hypotéku");
```

```
int voľba = čítajČíslo("Zadaj voľbu");
```
}

```
switch (voľba)
{
  case 1: vypíšRiadok(" -- zvolil si vklad na účet --"); break;
  case 2: vypíšRiadok(" -- zvolil si výber v hotovosti --"); break;
  case 3: vypíšRiadok(" -- zvolil si žiadosť o hypotéku --"); break;
  default: vypíšRiadok("Neplatná voľba!");
```
• pokiaľ platí *«podmienka»* opakuj *«príkaz(y)»* …

koniec cyklu

• opakuj *«príkaz(y)»*

> … pokiaľ platí *«podmienka»*

• while *«podmienka»* do begin *«príkazy»*;

… end; • repeat *«príkazy»*;

… until *«negatívna podmienka»*;

• while (*«podmienka»*) { *«príkazy»*; …

}

- do { *«príkazy»*;
	- … } while (*«podmienka»*)

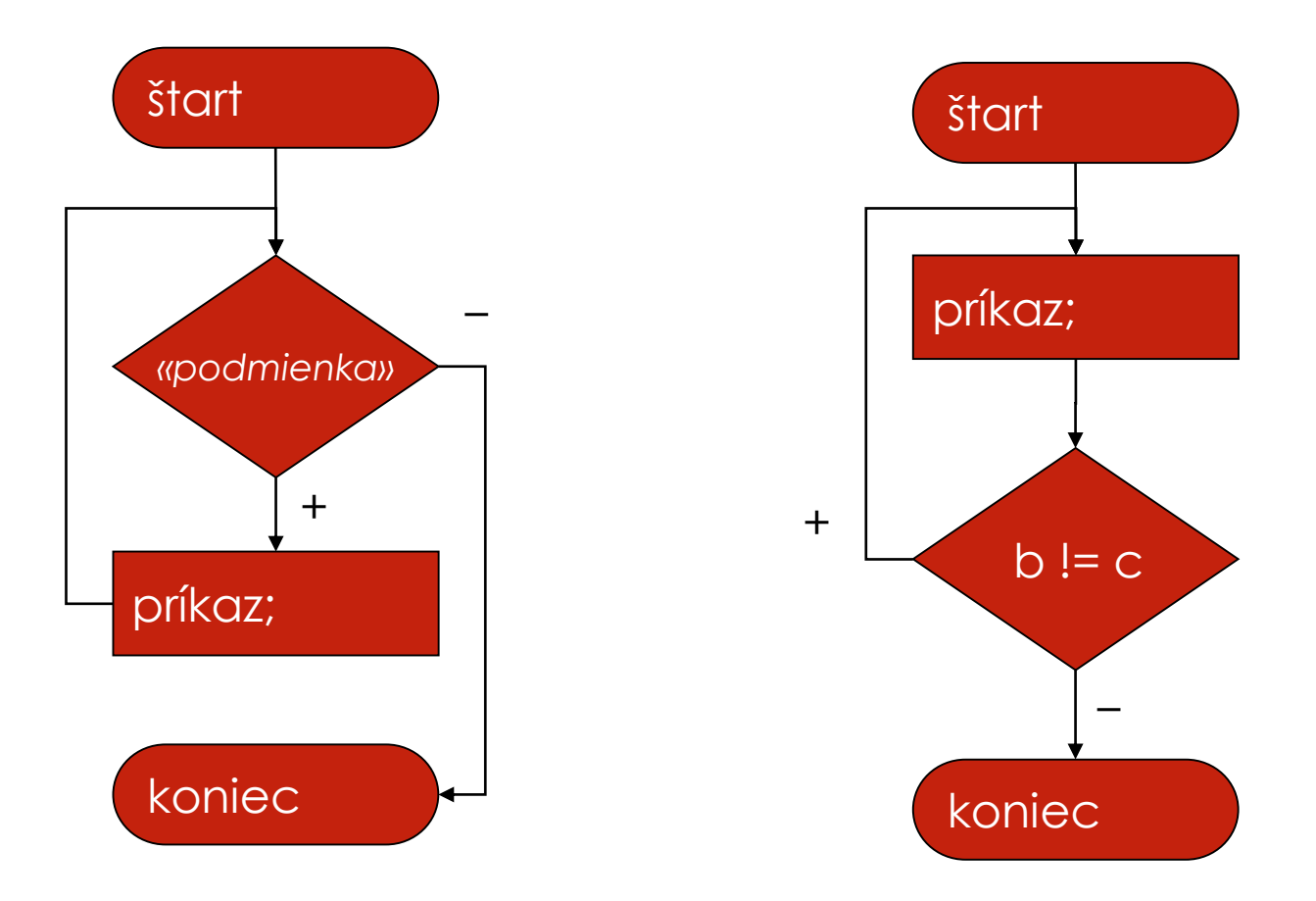

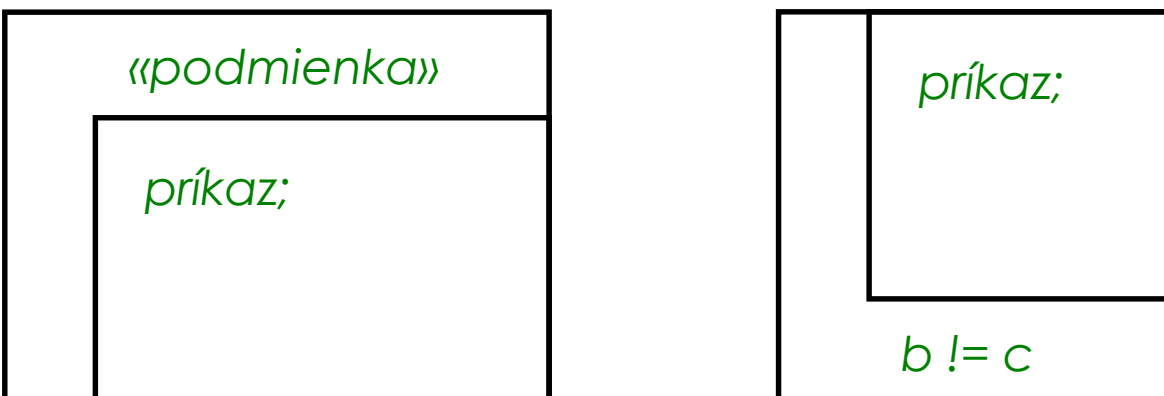

### Príklad použitia "while-do"

• domaciRozpocet := 0; pocetPoloziek := 0;

```
writeln('Domáci rozpočet...');
write('Vložte prvú položku: ');
readln(ďalšiaHodnota);
```

```
while 0 <> ďalšiaHodnota do
```

```
begin
```
domaciRozpocet := domaciRozpocet + ďalšiaHodnota; inc(pocetPoloziek); write('Vložte ďalšiu položku');

```
readln(ďalšiaHodnota);
```
end;

```
writeln('Domáci rozpočet: ', domaciRozpocet);
writeln('Počet položiek: ', pocetPoloziek);
```
### Príklad použitia "while"

• int domáciRozpočet = 0; int početPoložiek = 0;

```
vypíšRiadok("Domáci rozpočet...");
int ďalšiaHodnota = čítajČíslo("Vložte prvú položku");
```

```
while (0 != ďalšiaHodnota)
{
  domáciRozpočet = domáciRozpočet + ďalšiaHodnota;
  ++početPoložiek;
  ďalšiaHodnota = čítajČíslo("Vložte ďalšiu položku");
}
```

```
vypíšRiadok("Domáci rozpočet: " + domáciRozpočet);
vypíšRiadok("Počet položiek: " + početPoložiek);
```
### Príklad použitia "repeat-until"

• var nevzniklaVynimka: boolean;

```
• repeat
    nevzniklaVynimka := true;
```

```
try
  write('Zadaj celé číslo: ');
  readln(retazec);
  cislo := StrToInt(retazec);
except
 on e : EConvertError do
  writeln('Nastala výnimka!');
  nevzniklaVynimka := false;
end;
```
until nevzniklaVynimka;

• …

### Príklad použitia "do-while"

• boolean vzniklaVýnimka;

```
• do \{vzniklaVýnimka = false;
     try
     {
       vypíšRiadok("Zadaj celé číslo: ");
       reťazec = vstup.readLine();
       číslo = Integer.parseInt(reťazec);
     }
     catch (Exception e)
     {
       vypíšRiadok("Nastala výnimka!");
       vzniklaVýnimka = true;
     }
  } while (vzniklaVýnimka);
```
• …

• …

#### **Cyklus s explicitným počtom iterácií (a cyklus na prechádzanie polí)**

• pre každé «premenná» z rozsahu od *«spodná hranica»* do *«horná hranica»* opakuj

$$
\langle \langle \text{príkaz}(y) \rangle \rangle
$$

• pre každé *«premenná»* v poli *«pole»* opakuj

```
«príkaz(y)»
```
### **Cyklus s explicitným počtom iterácií**

• for *«premenná»* := *«spodná hranica»* to *«horná hranica»* do begin *«príkazy»*;

… end;

• for *«premenná»* := *«horná hranica»* downto *«spodná hranica»* do begin *«príkazy»*;

… end;

• for  $i := 1$  to  $10$  do writeln(i);

### **Cyklus s explicitným počtom iterácií**

• for (*«inicializácia»*; *«podmienka»*; *«iteračný príkaz»*) { *«príkazy»*; … }

• for (int  $i = 0$ ;  $i < 10$ ;  $++i$ ) vypíšRiadok(i);

### **Cyklus na prechádzanie polí**

• for (*«premenná»* : *«pole»*) { *«príkazy»*; …<br>… }

• int[] a; …

int result  $= 0$ ;

for (int  $i : a$ ) result  $+= i;$ 

#### Cyklus s explicitným počtom iterácií (a cyklus na prechádzanie polí)

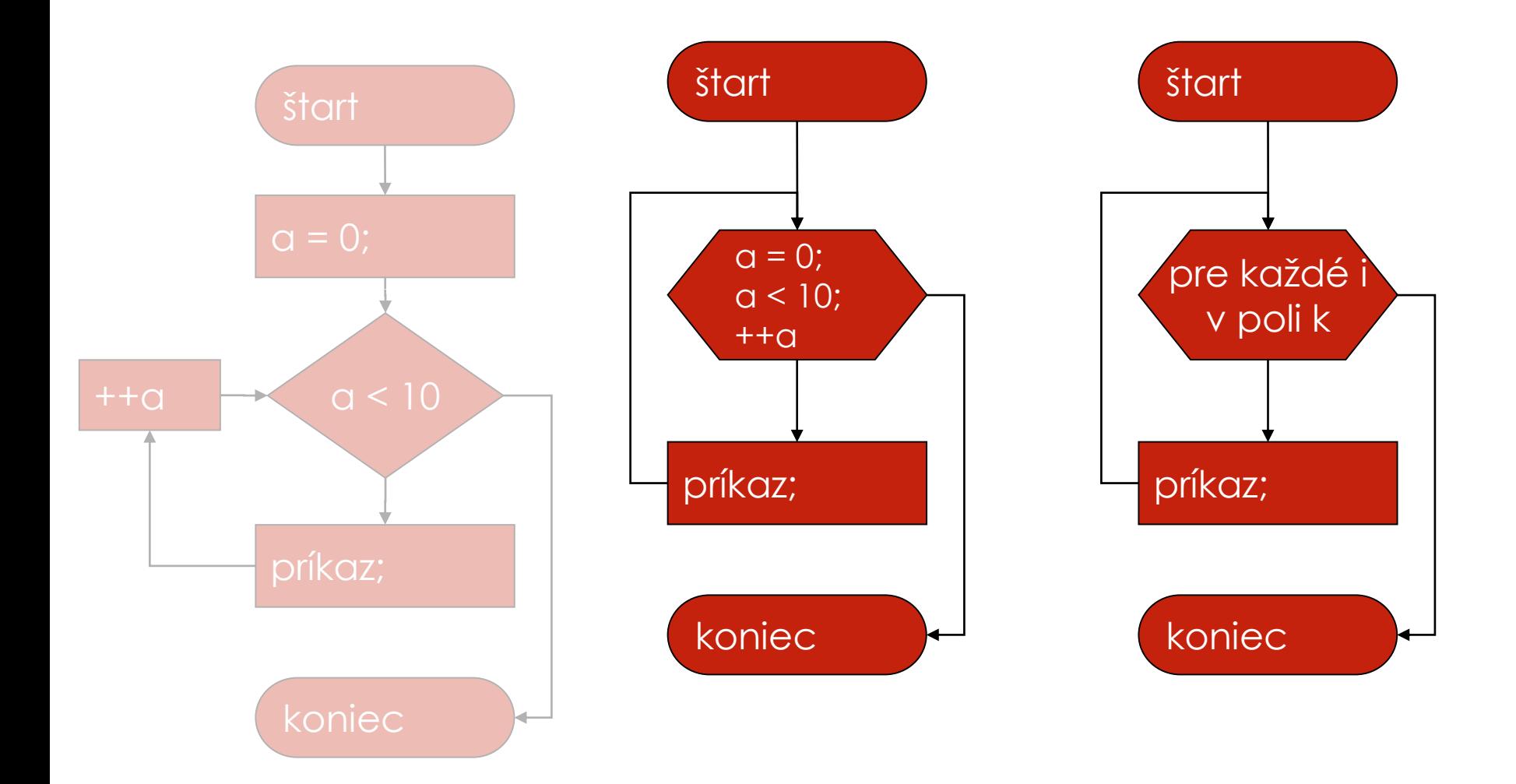

#### Cyklus s explicitným počtom iterácií (a cyklus na prechádzanie polí)

*nech a je 0*

*a je menšie ako 10*

*príkaz(y);*

*zvýš a o 1*

*a = 0; a < 10; ++a*

*príkaz;*

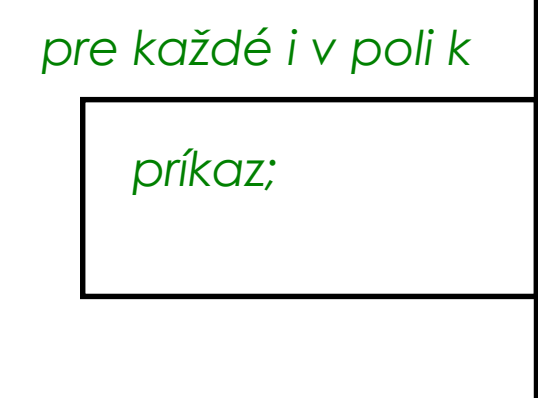

### Najväčší spoločný deliteľ čísiel x, y

N

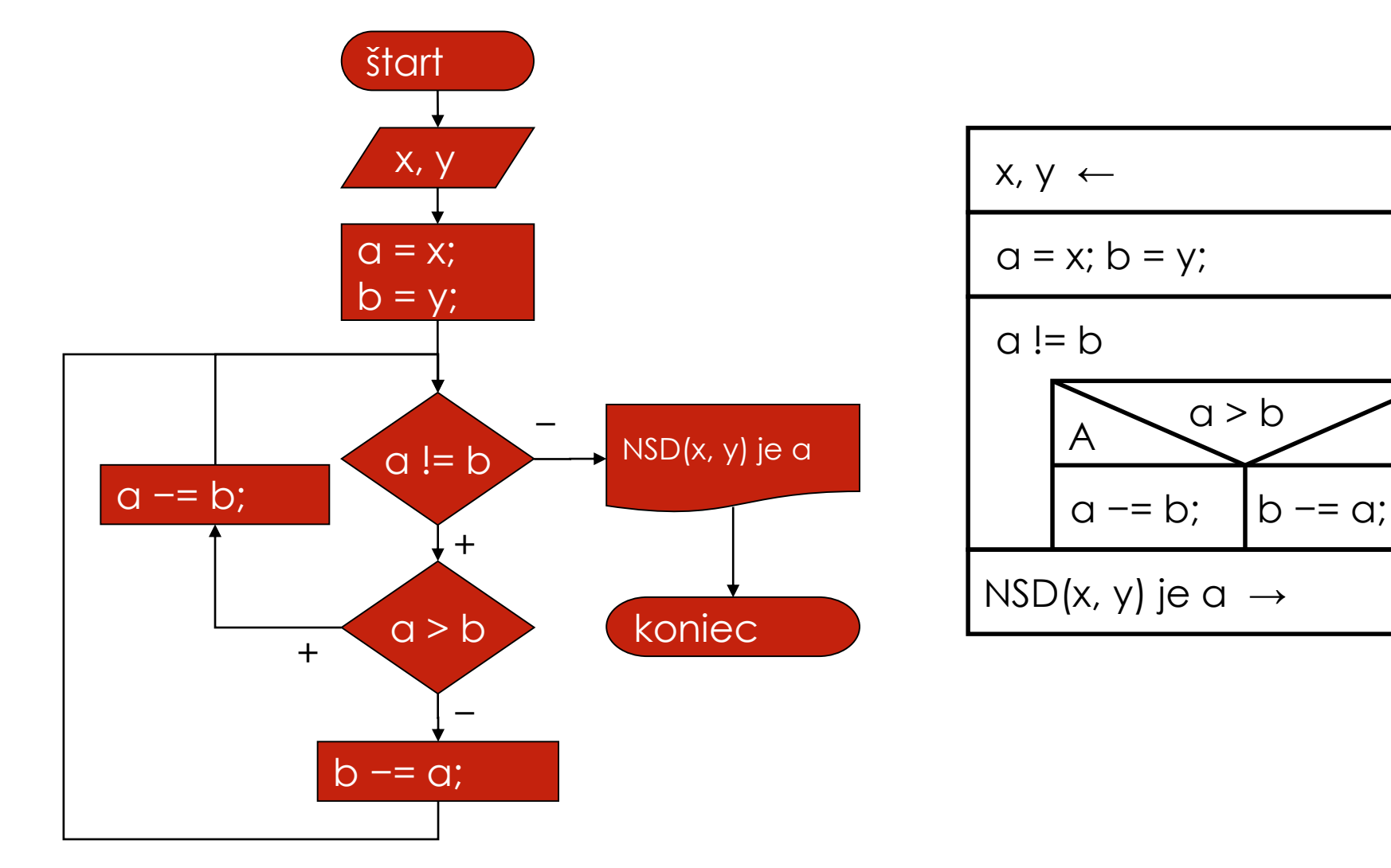

#### Najväčší spoločný deliteľ čísiel x, y

```
var x, y, a, b: integer;
begin
  write('x: '); readln(x);
  write('y: '); readln(y);
  a := x;
  b := y;while a \Leftrightarrow b do
  begin
    if (a > b)a := a - b
    else
     b := b - aend;
```

```
writeln('NSD(', x, ', ', y, ') je '
, a);
end.
```
### Najväčší spoločný deliteľ čísiel x, y

```
• int x = čítajČíslo("x");
 int y = čítajČíslo("y");
 int a = x;
 int b = y;
 while (a != b)
 {
     if (a > b)
        a -= b;
     else
         b -= a;
 }
```
vypíšRiadok**(**"NSD("**,** x**,** ", "**,** y**,** ") je " **,** a**);**